## LHD-NBI

 $\overline{1}$  $LHD$  $LHD$ 

 $2$ 

 $2.1$ 

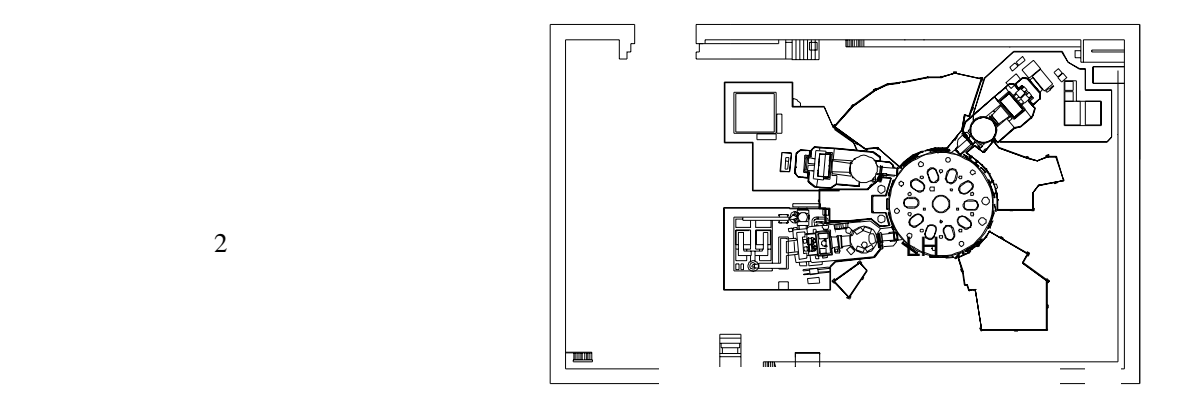

負イオン源というのはビームを生成する装置で、ここでまず負イオン(H−)ビームがつくられビームをガ

 $2.2$ 

 $\bf{kV}$ ラズマから負イオン(H-

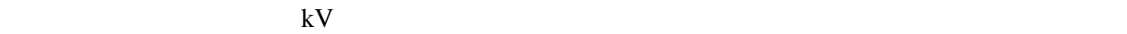

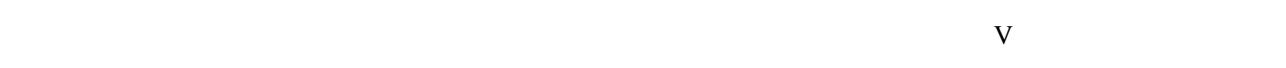

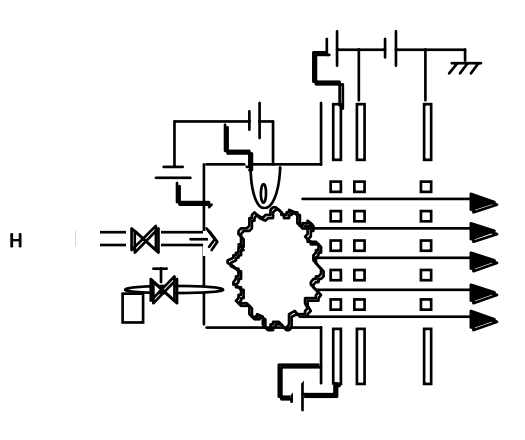

次に、運転のタイムシーケンスについて説明する。前章の運転パラメータを集中操作用 **PC** の条件作成画

 $\overline{M}$ G $\overline{N}$ 

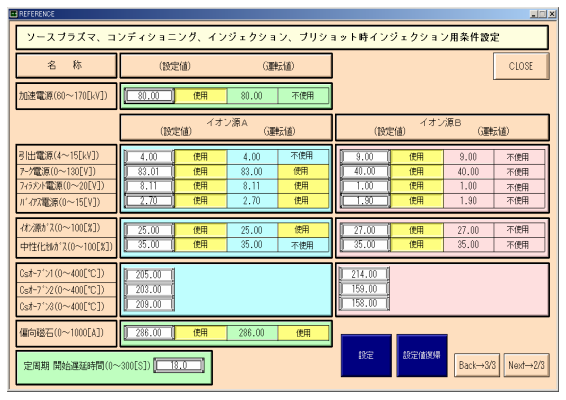

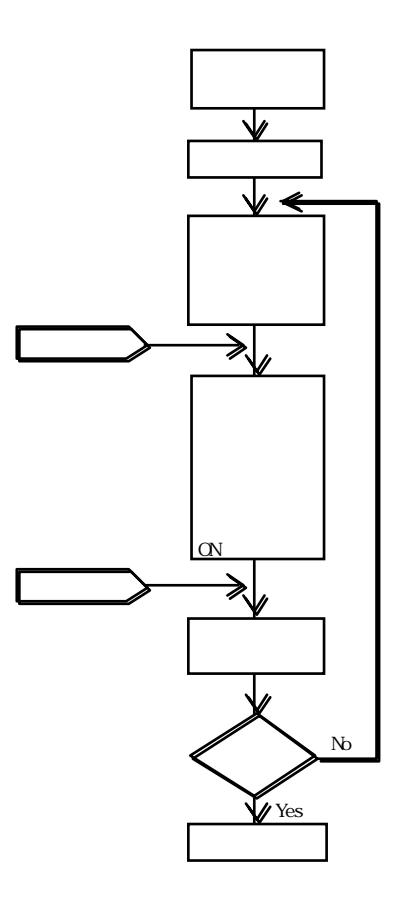

 $2$ 

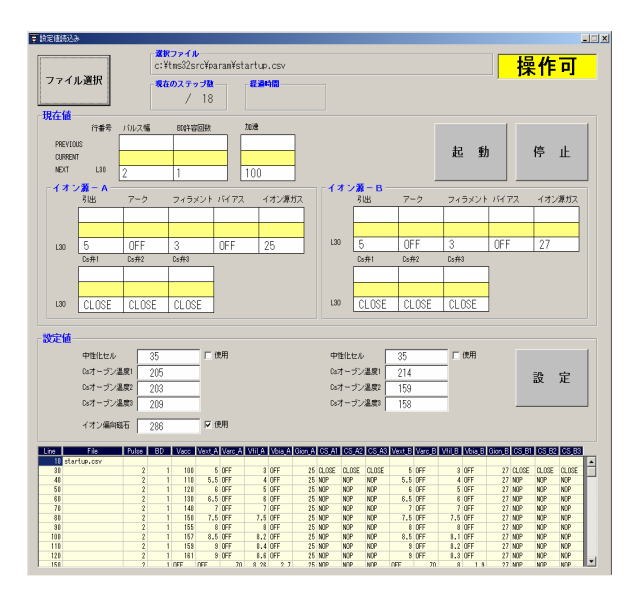

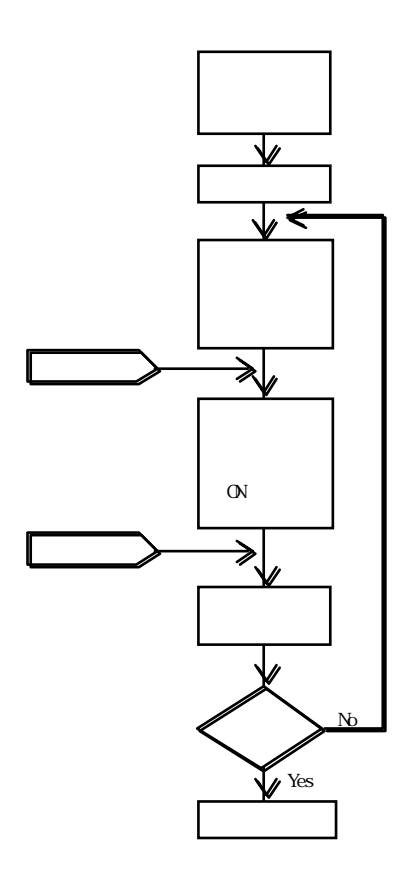

 $\overline{2}$  2  $\overline{2}$